# **Dokumentacja walidatora plików XML udostępnionego przez UKNF na domenie: sprawozdawczosc-api.knf.gov.pl**

**Departament Funduszy Inwestycyjnych i Funduszy Emerytalnych** tel. +48 22 262-50-37 [tfi\\_sprawozdania@knf.gov.pl](mailto:tfi_sprawozdania@knf.gov.pl) **Urząd Komisji Nadzoru Finansowego** ul. Piękna 20, 00-549 Warszawa **[www.knf.gov.pl](http://www.knf.gov.pl/)**

# Spis treści

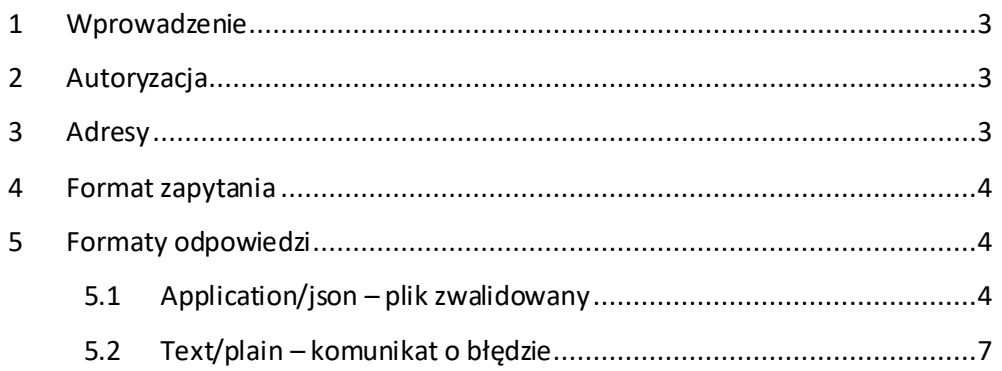

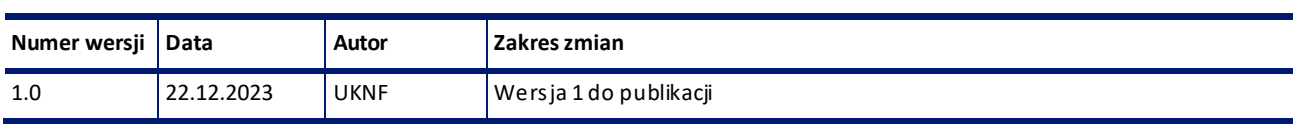

# <span id="page-2-0"></span>**1 Wprowadzenie**

Niniejszy dokument opisuje usługę walidacji zgodności plików XML z formatem określonym przez organ nadzoru dla sprawozdań towarzystw i funduszy inwestycyjnych, które powinny zostać przygotowane przez podmiot nadzorowany w ramach realizacji obowiązków informacyjnych.

Walidator plików XML umożliwia sprawdzenie poprawności sprawozdania przed jego wysłaniem do UKNF. Jest to walidacja 1. poziomu (zgodności pliku XML z plikiem XSD).

Otrzymanie pozytywnej odpowiedzi z API nie jest wykonaniem obowiązku informacyjnego. Zwalidowany plik powinien być przekazany do organu nadzoru zgodnie z [Zasadami raportowania](https://sprawozdawczosc.knf.gov.pl/o-nss/zasady-raportowania).

Aplikacja została zrealizowana według wzorca RESTAPI.

# <span id="page-2-1"></span>**2 Autoryzacja**

W celu poprawnego wykonania zapytania do API wymagane jest podanie klucza: X-API-KEY w nagłówku zapytania.

Klucz API wydawany jest przez UKNF i przekazywany do podmiotów nadzorowanych za pośrednictwem dedykowanych do kontaktu z Urzędem adresów mailowych.

Aktualizacja klucza API wykonywana będzie w cyklach rocznych.

## <span id="page-2-2"></span>**3 Adresy**

Aplikacja dostępna jest pod adresem:

<http://sprawozdawczosc-api.knf.gov.pl/walidator>

W celu walidacji pliku XML należy przekazać żądanie na poniższy punkt końcowy (endpoint API):

<http://sprawozdawczosc-api.knf.gov.pl/walidator/v1/validate-xml>

gdzie:

v1 – oznaczenie wersji aplikacji

validate-xml – endpoint API walidujący plik XML

#### <span id="page-3-0"></span>**4 Format zapytania**

Zapytanie należy wykonać z wykorzystaniem metody HTTP typu **POST**.

Headers:

**Content-Type:** multipart/form-data

**X-API-KEY:** 00000000-0000-0000-000000000000

Body:

**xmlFile:** <walidowany plik>

W celu poprawnego wykonania zapytania należy przekazać plik z rozszerzeniem .xml, który zawiera poprawne odwołanie do schemy (XSD) zamieszczonej na domenie: [https://sprawozdaw](https://sprawozdawczosc.knf.gov.pl/)[czosc.knf.gov.pl/](https://sprawozdawczosc.knf.gov.pl/).

#### <span id="page-3-1"></span>**5 Formaty odpowiedzi**

Aplikacja zwraca odpowiedź w formacie json (Content-Type: application/json) w przypadku poprawnego przetworzenia zapytania lub w formacie tekstowym (Content-Type: text/plain) w przypadku wystąpienia błędu.

#### <span id="page-3-2"></span>**5.1 Application/json – plik zwalidowany**

Przykład 1 – plik nie zawiera błędów walidacyjnych

## **Status: 200 (OK)**

{

"ValidationDateTime": "2023-12-22T14:51:45+01:00",

"XmlFileName": "WYCENAJU\_PLFIO000000\_PLTFI000000\_202401\_0.xml",

```
 "XmlContentSHA256": "4fccd1b2c23279383a499fc62ec000dbfffba002d70e4e645e949b27c4a76f7a",
```
"XmlSchemaLocation": "https://sprawozdawczosc.knf.gov.pl/nss/2024/01/xsd/knf.fi.WycenaJU.xsd",

"isXmlWellFormed": **true**,

"isXmlValid": **true**

}

Przykład 2 – plik zawiera błędy walidacyjne

# **Status: 200 (OK)**

```
{
```
"ValidationDateTime": "2023-12-22T14:52:33+01:00",

"XmlFileName": "WYCENAJU\_PLFIO000000\_PLTFI000000\_202401\_0.xml",

"XmlContentSHA256": "601c073945ed9ce2ab132992ec83d3b9012130bea2a04d214cc213dec57dd6e4",

"XmlSchemaLocation": "https://sprawozdawczosc.knf.gov.pl/nss/2024/01/xsd/knf.fi.WycenaJU.xsd",

"isXmlWellFormed": **true**,

"isXmlValid": **false**,

"ValidationErrors": [

 "Element <WycenaJUKategoria> is not valid with respect to assertion '(if (abs(WAN) >= 100) then abs(WAN\*0.01) else 1) >= abs(WAN - WANJU\*LiczbaJU)'.\r\n Annotations of element 'WycenaJUKategoria'\r\n Wycena kategorii jednostki uczestnictwa\r\n Annotations of type 'WycenaJUKategoriaTyp'\r\n Wycena kategorii jednostki uczestnictwa\r\n Annotations of assertion '(if (abs(WAN) >= 100) then abs(WAN\*0.01) else 1) >= abs(WAN - WANJU\*LiczbaJU)'\r\n **WAN przypadająca na daną kategorię JU musi równać się iloczynowi WANJU funduszu danej kategorii i liczby JU funduszu danej kategorii z tolerancją 1% (min. 1 jednostki) WAN\r\n WYCENAJU\_00006**\r\n Details:\r\n cvc-complex-type.6: Element <WycenaJUKategoria> is not valid with respect to assertion '(if (abs(WAN) >= 100) then abs(WAN\*0.01) else 1) >= abs(WAN - WANJU\*LiczbaJU)'.\r\n cvc-type.3.2: Element <WycenaJUKategoria> is not valid with respect to type definition 'WycenaJUKategoriaTyp'.\r\n cvc-elt.5.2.1: The element <WycenaJUKategoria> is not valid with respect to the actual type definition 'WycenaJUKategoriaTyp'. \r\n cvc-assess-elt.1.1: Strict assessment of element <WycenaJUKategoria> with governing element declaration 'WycenaJUKategoria' failed."

]

}

Przykład 3 – plik z błędną strukturą xml

```
Status: 200 (OK)
```
{

"ValidationDateTime": "2023-12-22T14:55:43+01:00",

"XmlFileName": "WYCENAJU\_PLFIO000000\_PLTFI000000\_202401\_0.xml",

"XmlContentSHA256": "3933ce373b7375bdb8f62f75317cc52da8d310c7fadea8204bcecbd9354482c5",

"XmlSchemaLocation": "https://sprawozdawczosc.knf.gov.pl/nss/2024/01/xsd/knf.fi.WycenaJU.xsd",

"isXmlWellFormed": **false**,

"isXmlValid": **false**,

"ValidationErrors": [

 "Element <**OkresSprawozdawcz**> is not allowed under element <Naglowek>.\r\n Reason: The following elements are expected at this location\r\n **'OkresSprawozdawczy**'\r\n Annotations of element 'Naglowek'\r\n Nagłówek sprawozdania\r\n Annotations of type 'NaglowekTyp'\r\n Nagłówek sprawozdania\r\n Details:\r\n cvc-complex-type.1.4: Element <OkresSprawozdawcz> unexpected by type 'NaglowekTyp' of element <Naglowek>.\r\n cvc-type.3.2: Element <Naglowek> is not valid with respect to type definition 'NaglowekTyp'.\r\n cvc-elt.5.2.1: The element <Naglowek> is not valid with respect to the actual type definition 'NaglowekTyp'.\r\nFatal",

 "End tag name 'OkresSprawozdawczy' does not match start tag name 'OkresSprawozdawcz'.\r\n Details:\r\n WFC: Element Type Match: End tag name 'OkresSprawozdawczy' does not match start tag name 'OkresSprawozdawcz'."

]

<span id="page-5-0"></span>}

### **5.2 Text/plain – komunikat o błędzie**

Przykład 1 – próba odwołania do XML schema z domeny innej niż: sprawozdawczosc.knf.gov.pl

#### **Status: 406 (Not Acceptable)**

XML schema file: https://nieznana-domena.pl/nss/2024/01/xsd/knf.fi.WycenaJU.xsd comes from outside the allowed UKNF domain [\(https://sprawozdawczosc.knf.gov.pl/](https://sprawozdawczosc.knf.gov.pl/)).

Przykład 2 – próba walidacji pliku z innym rozszerzeniem niż .xml

#### **Status: 400 (Bad Request)**

Please upload a file with .xml extension.

Przykład 3 – brak załączonego pliku **Status: 400 (Bad Request)** Please select a file to upload.

Przykład 4 – odwołanie do błędnego endpoint API

#### **Status: 400 (Bad Request)**

Adres żądania jest nieprawidłowy w przekazanym kontekście.

Przykład 5 – podanie błędnego klucza API **Status: 401 (Unauthorized)**

Please provide a valid API key.

Przykład 6 – pozostałe błędy

#### **Status: 400 (Bad Request)**

Coś poszło nie tak podczas próby wykonania zapytania.